NETBOOK36 36 Netbook Computers in Vertical Slots

### **Maximize your technology investment**

Unique Power Management & Control System (patent pending) gives you the ability to:

 **Extend the battery life** of your computers with one touch!  **Save on energy costs** – the "Brain" knows the more charged a battery, the less power it requires.

### **Designed for the IT Coordinator, the Instructor & the Student**

Easy set-up for the **IT Coordinator** 

Easy to maintain by the **Instructor** 

Easy to use for the **Student** 

Laser-cut Identification System helps keep you in control and your investment organized.

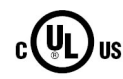

### **All about Safety & Security**

Peace of mind, knowing that **the entire cart is UL PENDING** - not just the electrical units. So your students - your real technology investment - are safe and secure.

**Green** light glows as long as the Red Power Switch is turned on. Power is now on inside the laptop cart.

Always-On Electrical Outlet stays on as long as the Red Power Switch is on. (see below)

# Assembly Instructions

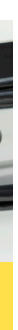

1

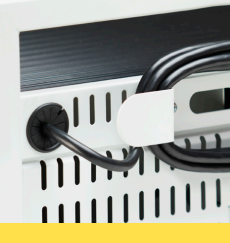

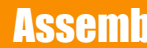

### Unleash the Power Cord

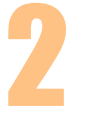

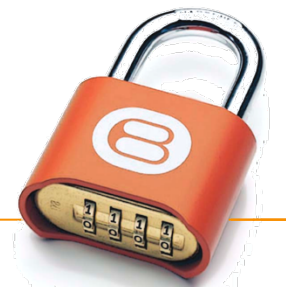

# "What happens when I push the button?" "What do the lights mean?"

Turn on Red Power Switch.

### Setting the Combination Locks

Your new Intelligent Laptop Computer Cart comes equipped with two re-settable Combination Padlocks. You can program them with the same combination or different combinations – the choice is yours. Each lock starts with 0-0-0-0. Follow the directions with the lock for changing the combination. Remember to depress the shackle before un-engaging it from the lock.

Left alone, the Brain will automatically turn on the **Yellow** light, which means that all power is being sent to charge the computer batteries.

 $1<sup>1</sup>$ Turn Red Switch "ON" 1st LED comes on. **GREEN** … Cart has power

Power Strips A & B & C are controlled by the "Brain", which shifts the power from one strip to the other, and even allows a "Turbo Charge", where all available power is sent to either Power Strip A or B or C – Steps 3 & 4 & 5

**Back View** 

 $1221377733$ 

×

Push the "Mode" Button Push the "Mode" Branch A<sup>th</sup> LED comes on,

**BRETFORD** 11000 Seymour Avenue Franklin Park, IL 60131 USA 800 521 9614 www.bretford.com

The 10-foot Power Cord is tucked inside the back of the cabinet. Looking at the back of the cart, find the grommet hole beside the right handle. Thread the plug through the grommet hole, pull the cord through, and wind around the handle.

- **The Brain** recognizes as batteries become charged, and **sends only enough power** to keep the batteries well within their thermal limits, drawing only the required power and saving you money.
- "**Round Robin"** sequencing evaluates the demand for power from each electrical strip of 14 computers, concentrating on those batteries that have the most demand for power.
- **"Round Robin"** also allows each electrical strip time to cool down. **Cooler batteries last longer**, and extended battery life saves you money.
- A single **Mode Button** lets you cycle through the various settings, while the LED lights help keep track of what the power system is doing.
- **Two Auxiliary Outlets** on the top of the cart let you use a video projector or a printer with confidence, since the Brain will dedicate the power to those accessories when you need to use them. **Accidentally overloading the circuit is minimized!**
- A **Divider Panel** separates the computer/battery from the transformer, minimizing the transformer's heat impact on the battery … cooler batteries last longer.
- **Only One Electrical Plug** to the wall outlet reduces nuisance tripping of circuit breakers.

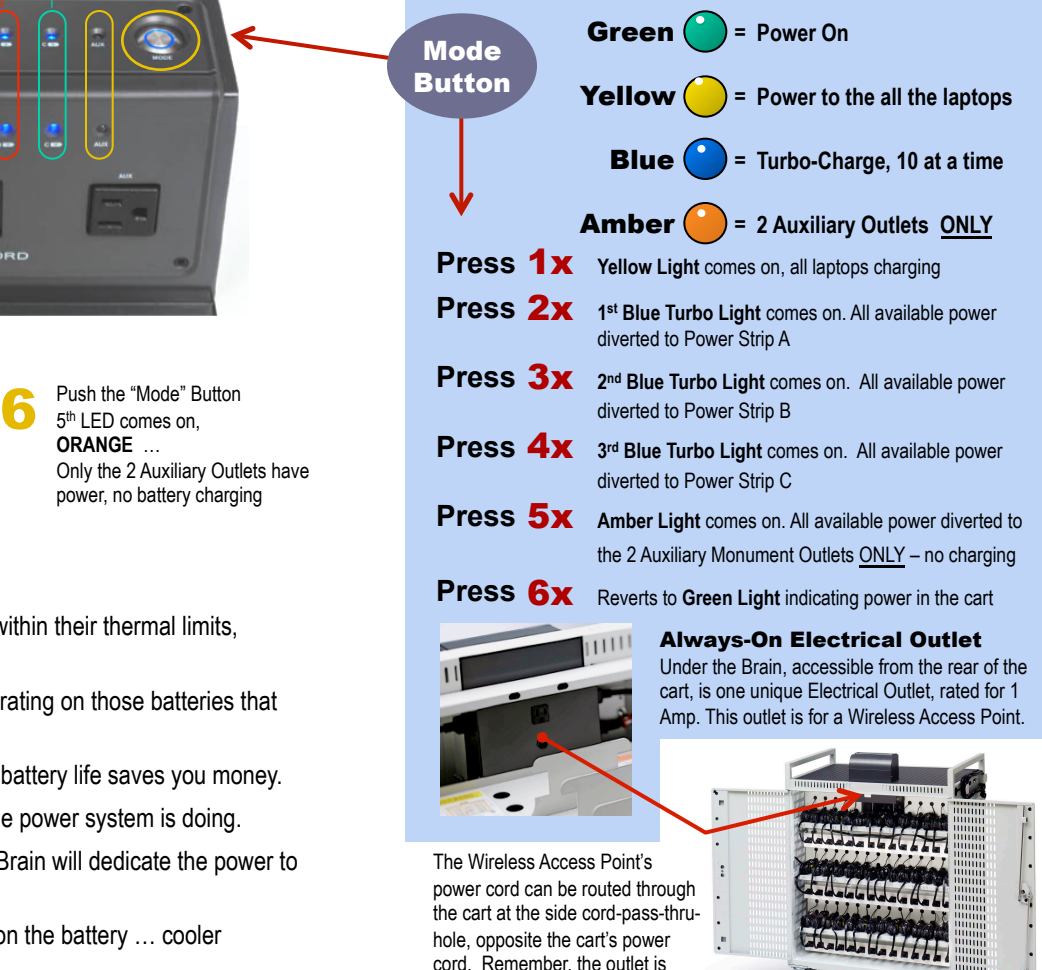

Push the "Mode" Button 2<sup>nd</sup> LED comes on. **YELLOW** … All computers in the cart are charging 2

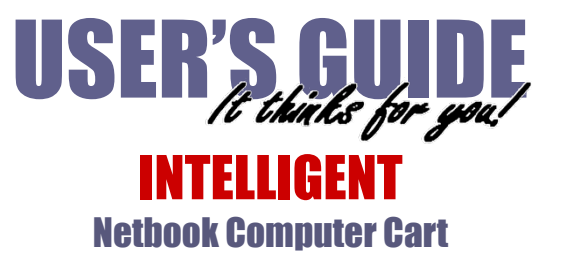

 $\Theta$ 

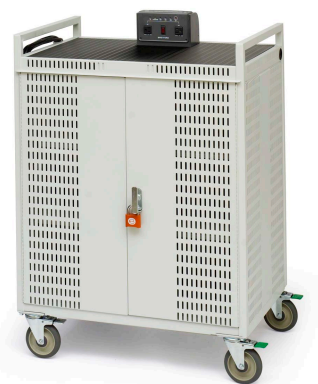

maximum 1 Amp, only.

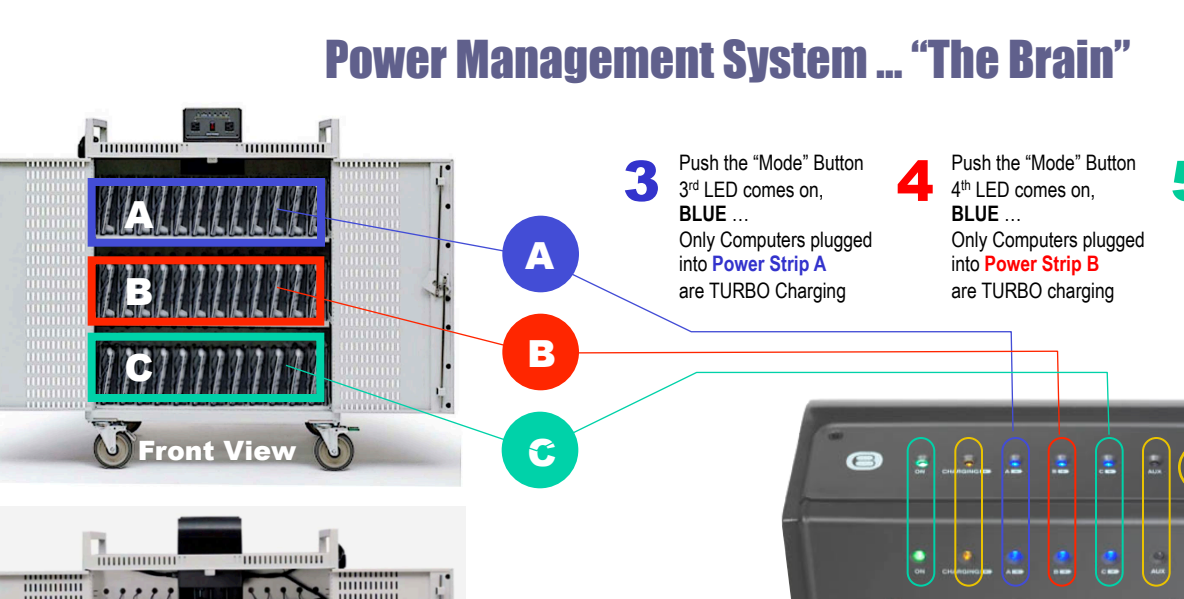

**BLUE** …

Only Computers plugged into **Power Strip C** are TURBO charging

Always Turn Off the Power to the Cart before Plugging In Or Out!

### Cable Clutter

Closet keeps the cable sets and adapte bricks organized, everything in its place, with easy access

keeps the constant flow of power from a single wall outlet charging batteries where needed

### Cord Winder

on the side panel provides easy access up high, so that the cord does not get crimped under the wheel

### Power Module

**Photo Science of NETBOOK3** Front View

Photo of NETBOOK42, similar to NETBOOK3 Back View

### LED Lights

on the Power Module keep you informed at a glance of what's going on in the cart

### Directional Locking Casters

can be locked as a rigid caster for easy rolling down the hallway, unlocked to swivel for easily getting into tight spaces

## Typically, every netbook computer comes with 12 feet of cable, plus the adapter  $12 \times 36 = 432$  feet of cable that has to go somewhere

### 3-point Security

on both front & back doors with programmable combination padlocks, plus recessed doors make it difficult to pry them open

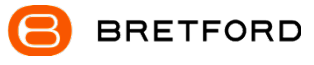

# Cable Management System … "The Cable Clutter Closet"

# INTELLIGENT Netbook Computer Cart

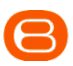

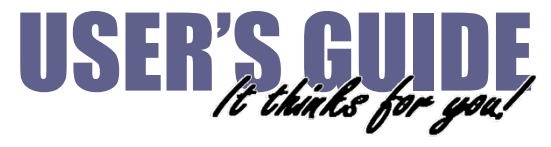

11000 Seymour Avenue Franklin Park, IL 60131 USA 800 521 9614

www.bretford.com

# NETBOOK36

36 Netbook Computers in Vertical Slots

ELECTRICAL: The Power Bars inside the laptop cart are only for charging laptop computers. Any other use may cause an overload for the Power Management System, causing the "Brain" to shutdown, resulting in the LED lights flashing on and off. To reset the Brain, turn off the main power switch, unplug the non-laptop computer, then turn the main switch back on.

> **Laser Cut ID Numbers**  inside the Cable Clutter Closet and on the front shelves show you how to use the A-B-C Code for optimal advantage of the Brain and its Turbocharge Mode.

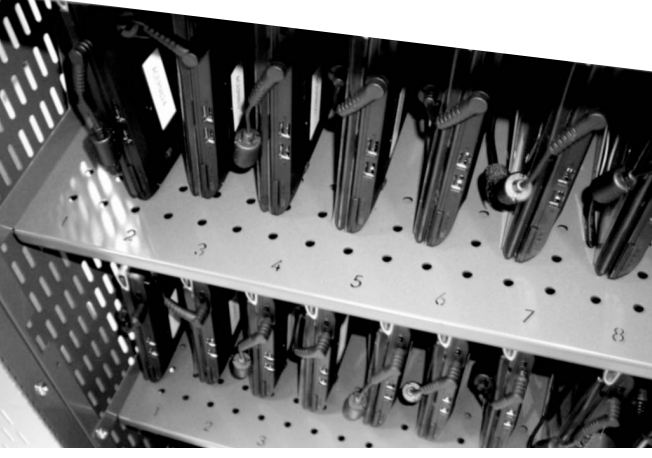

**Divider Panel with Cable Slots**  Each snap-in Divider Panel features slots

for routing the computer plug cable to the plug-in spot on the computer – high or low, left or right. And the panel has a hole for air flow.

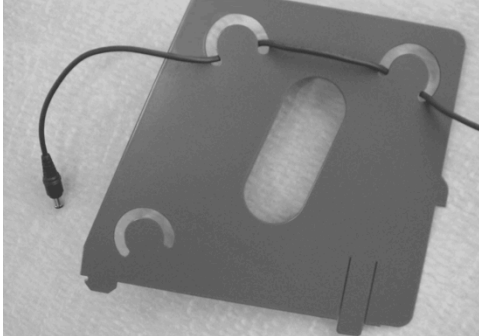

### ELECTRICAL: Avoid sparks. Avoid arcing **Always turn OFF the power to the cart before plugging IN or OUT!**

ELECTRICAL: For Safety Purposes, make sure all electrical components do not exceed the the maximum load rating of 12 amps.

ELECTRICAL: Risk of electrical shock. Do not plug the power cord into another extension cord or relocatable power tap.

CAUTION: Ventilation is critical for laptop computer carts to operate correctly, providing the appropriate airflow so that heat-buildup is minimized during the battery-charging process, with the computers turned OFF. Be sure each laptop computer is turned OFF before plugging into the cart.

You know from personal experience the value of keeping your closet neat and organized. You know exactly where everything is when you open the door. So Bretford developed a "closet" for all the cords and cables associated with Netbook Computers.

Your Intelligent Netbook Cart has its own "Cable Clutter Closet" – a lockable compartment at the back of the cart especially designed to keep all the cables away from the computers and the hands that retrieve those computers from the cart.

CAUTION: Do Not block the ventilation holes on the cart. Proper air flow is required for safe operation of equipment. CAUTION: Cart with computers should be keep in a room with a maximum temperature not to exceed 77° F or 25° C.

The interior Divider Panel separates the cart so that 75% of the cart is dedicated to the computers in the front and 25% is dedicated to cables and power adapters in the back. Holes in the Divider Panel allow the computer connector cables to pass thru and be easily connected to the computers for charging.

CAUTION: Maximum weight of accessories on top of cabinet is 25 pounds.

CAUTION: Avoid loading equipment in the cart in a uneven fashion. Uneven weight distribution could cause a hazardous condition.

Only the **IT Administrator** has access to the Cable Clutter Closet, since it has its own programmable Combination Padlock.

Full view of the closet – you immediately know if something is missing or out of place.

Special Cable Tie-Off Slots for the power adapters and their cables provide nesting for cordsets.

Comes with Laser Cut ID Numbers for coding the computers, the slots and the cable sets.

### How Does a Laptop Computer Manage Heat?

To manage the heat stress of the battery, computer engineers include sophisticated battery management functions in the design of the computers. They can be found in two places: the external charger & internal to the notebook computer itself. The transformer converts the alternating current from the wall socket to a lower voltage direct current. Besides charging the notebook's battery these "bricks" as they're sometimes called, can supply enough electricity to operate the laptop and charge the battery simultaneously.

Deep inside the computer a dedicated microcircuit continuously monitors and manages the charging current, voltage and temperature of the battery. If the temperature of the battery exceeds limits, the microcircuit will stop charging the battery until the temperature drops to acceptable levels**.**

**Keeping the battery cooler while charging allows the battery to charge faster.** 

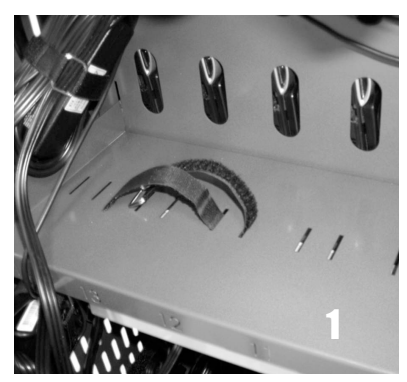

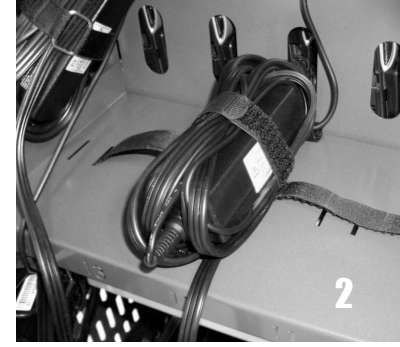

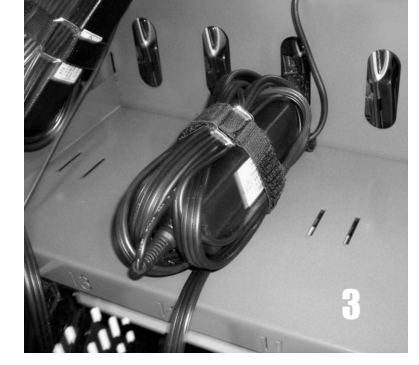

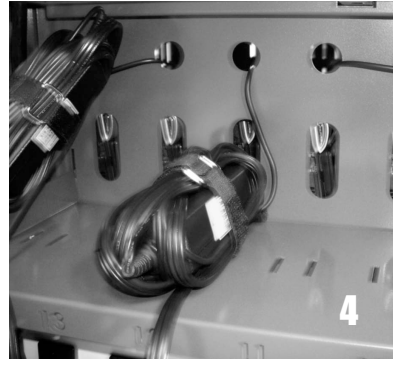

### Laser-Cut Identification Numbers

on both front slots & back shelves help keep computers and their cable sets in their place and immediate recognition if one goes missing

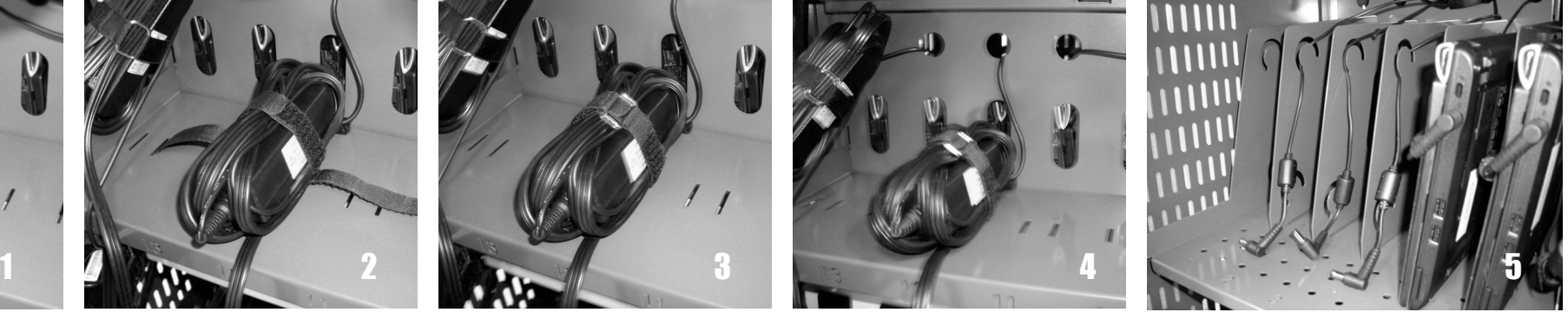

Thread the Velcro strap through the Wrap the Cord Set with both cables Buckle the Velcro strap around the wrapped Thread computer plug cable through the holePull the computer plug cable through the front slot and

two slots directly behind the front around the adapter as shown, leaving cord set, cinching it down against the shelf. and the cinched down cord set. Thread the cable through the loops so that the plug is in the somputer, computer slot, tacky side out, as shown. The computer plug, 8" for power plug. Welcro Buckle locks into place as shown. Plug cable drops into the computer slot in front the correct position to attach to the computer, as sh Below is a detail of the divider panel showing the loops.

By separating the computer from its power adapter, you minimize the amount of heat beside the computer battery, allowing it to charge at a lower temperature,

### … allowing the battery to charge faster.

# "A place for everything, and everything in its place."